# Trajektberekeningen aan de Glanerbrug meteoor (1).

Casper ter Kuile <sup>∗</sup>

## ENGLISH SUMMARY

After the Glanerbrug meteorite fall many people put effort in calculating the trajectory of the meteor. A Lotus-123 spreadsheet model is described which computes the trajectory from visual observations.

It is concluded that we should take extreme care to the estimated directions given by the observers. It is of major importance to find and use the most reliable observations for the trajectory calculations. By using the methods described in this article the computed azimuth direction of the radiant was found to be about 262◦ (East) and the elevation is about 43◦ (zenit distance 47°). A radiant was calculated at RA 186° and Dec. 37°. Begin- and endheights are estimated at 41 and 16 kilometers. These results were computed of 18 accurate observations which were measured by means of a compass.

#### Inleiding

Naar aanleiding van de meteorietdropping op zaterdag 7 april j.l. om  $18^{\rm h}33^{\rm m}$  UT te Glanerbrug [1] is gepoogd het traject van de vuurbol in de dampkring vast te leggen [4], [5]. Dit traject is van belang om de radiant (het vluchtpunt) te bepalen. Uit de radiant en de waargenomen snelheid van de meteoor kunnen de baanelementen berekend worden. Deze laatste gegevens leggen de baan van de meteoro¨ıde in het zonnestelsel vast.

Normaliter vindt de bepaling van het traject van een meteoor in de dampkring plaats aan de hand van (minimaal) twee fotografische opnamen van het verschijnsel. In zo'n situatie kan de baan met een redelijk tot hoge graad van nauwkeurigheid worden vastgelegd. Een redelijke nauwkeurigheid wordt verkregen uit een tweetal slechte fotografische opnamen. Indien we de beschikking hebben over meerdere (b.v. vijf) goede opnamen dan kan een hoge nauwkeurigheid behaald worden. DMS heeft de beschikking over het professionele pakket FIRBAL van Dr. Zdenek Ceplecha van het Ondˇrejov Observatorium in Tjechoslowakije.

#### Keuze van de methode.

Het spreekt voor zich dat een hobby pas voldoening schenkt indien we zelf in staat zijn het traject te bepalen. Daarnaast speelt het aspect mee van kennisverbreding en verdieping ten bate van allen die zich bezighouden met onze hobby.

Uitgaande van het gegeven dat het daarvoor benodigde rekenwerk door een computer zal worden uitgevoerd komen we tot een drietal mogelijkheden om het probleem aan te pakken:

1. Een programma ontwikkelen.

Afhankelijk van de vaardigheid die men heeft in het gebruik van een hogere programmeertaal zal dit voor sommigen de voorkeur hebben. Voordeel van deze optie is dat een kant en klaar programma ontstaat dat door een ieder gebruikt kan worden.

Nadeel is dat zo'n programma meestal volgens een van te voren vastgelegde wijze functioneert. Wil iemand bijvoorbeeld de invloed onderzoeken die een bepaalde variabele kan hebben dan is dat veelal onmogelijk. Het aanpassen van het programma aan de veranderende wensen kan alleen door de ontwerper uitgevoerd worden. Een mogelijkheid om dit probleem te omzeilen is de sourcecode te distribueren. Alle gebruikers dienen dan echter wel te beschikken over de programmeeromgeving inclusief compiler om het programma aan te passen aan hun wensen. Deze mogelijkheid biedt dus slechts een zeer beperkte oplossing. Kortom: een conventioneel programma heeft zijn beperkingen.

- 2. Manueel manupuleren van data in een spreadsheet. Tegenwoordig beschikken veel PC-bezitters over een spreadsheet pakket dat in de meeste gevallen compatibel zal zijn met het bekende Lotus-123 spreadsheet (Een spreadsheet is een soort elektronisch kladblok waarin je met getallen kan manipuleren). Zo'n spreadsheet biedt bepaalde voordelen boven het ontwikkelen van een programma. Het biedt een vrijwel onbeperkte vrijheid om met data te 'goochelen'. Ieder die naast een spreadsheetpakket tevens de onontbeerlijke ruwe data ter beschikking heeft kan alle gewenste berekeningen uitvoeren. Je bent niet afhankelijk van de programmeervaardigheid van derden. Het hangt er natuurlijk wel vanaf welk type berekeningen uitgevoerd moeten worden. Het Pegasoft simultaan prognose programma bijvoorbeeld zal nooit in een spreadsheet ondergebracht worden vanwege de vele astronomische berekeningen die daarin worden uitgevoerd.
- 3. Een macroprogramma in een spreadsheet.

Maar zoals boven reeds aangegeven kunnen ook in spread-sheet programma's ontwikkeld worden. Dit wordt dan aangeduid als een macro (Een serie toetsaanslagen die automatisch wordt uitgevoerd). Dit vergt echter een veel grondiger kennis van het werken met spreadsheets. Een spreadsheet gevuld met macro's zal

<sup>∗</sup>Akker 145, 3732 XD De Bilt

voor velen al net zo ontoegankelijk worden als een kant en klaar aangeleverd programma.

In het geval van de Glanerbrug waar het tijdsaspect direkt na de val een grote rol speelde (waar moeten we onze zoekaktie plannen?) is hier gekozen voor het simpele spreadsheet model zonder gebruik van macro's. Voordeel is de optimale flexibiliteit. Nadeel is, dat een aantal handelingen handmatig uitgevoerd moest worden.

#### De theorie

We gaan hier nader in op de werking van het model. Er wordt daarbij vanuit gegaan dat de lezer bekend is met de basisfuncties van het Lotus-123 spreadsheet pakket. Voor achtergrondinformatie verwijzen we naar de vele handboeken Lotus-123 die in de handel zijn. [6]

In het onderstaande overzicht geven we stapsgewijs de handelingen weer die gevolgd worden. Alle stappen worden uitgevoerd voor begin– en eindpunt.

### Bepaling topografische coördinaten van begin- en eindpunt.

1. Basisgegevens van de waarnemers.

In een aantal colommen zijn van een 40–tal waarnemers opgenomen de plaatsnaam, topografische co¨ordinaten en de originele waarnemingen (azimuth en hoogte) van begin en eindpunt. Verder is voor elke waarneming een weegfaktor opgenomen.

2. Bepaal van een aangenomen begin cq. eindpunt de topografische  $X-$ en  $Y-$  coördinaten.

3. De berekening van het azimuth.

In een aantal colommen zijn formules opgenomen die achtereenvolgens het azimuth en de hoogte van begin– en eindpunt berekenen bij een opgegeven begin– en eindpunt. De toegepaste formule luidt als volgt:

$$
Az = \arctan \frac{y_1 - y_2}{x_1 - x_2} \tag{1}
$$

4. Bepaal voor elke waarnemer het verschil tussen de originele waarneming en de berekende waarde.

5. Bepaal de kwadraten van de verschillen.

Vermenigvuldig eerst het verschil met de weegfaktor alvorens te kwadrateren. De weegfaktor heeft tot doel waarnemingen die sterk afwijken van de berekende waarde minder sterk het resultaat te laten be¨ınvloeden. Door de weegfaktor een waarde 0 te geven kan een waarneming volledig uitgesloten worden. Zo is het mogelijk onderzoek uit te voeren naar voorgeselecteerde groepen van waarnemers, bijvoorbeeld alle waarnemingen die meer dan 30 kilometer ten zuiden van Glanerbrug verricht zijn.

6. Bepaal de som van de kwadraten.

7. Minimaliseren van de kwadraatsom.

Hier komen we tot de kern van het model. Door namelijk het begin– cq. eindpunt te verschuiven is er een punt te vinden waar de kwadraatsom minimaal is. Of anders gezegd: bij dit zo bepaalde punt is de gemiddelde afwijking tussen originele en berekende waarneming voor de beschouwde groep waarnemers minimaal.

8. Dezelfde procedure volgen we bij het bepalen van de begin– en eindhoogtes.

Dat betekent dat we een begin– en eindhoogte bepalen waar de kwadraatsom van de verschillen tussen originele en berekende waarnemingen minimaal is. Ook hier wordt gebruik gemaakt van een weegfaktor om slechte waarnemingen uit te filteren dan wel volledig uit te sluiten ten behoeve van groepsonderzoek.

Na deze procedure vinden we op eenzelfde wijze als bij (7) een punt waarbij de kwadraatsom minimaal is. Vergelijken we nu de beide uitkomsten met elkaar dan blijken we met forse verschillen geconfronteerd te worden. Bij perfecte waarnemingen behoren de resultaten exact aan elkaar gelijk zijn. Dat dit hier zeker niet het geval is komt omdat we te maken hebben met fouten in de waarnemingen. Om de gevolgen van foutieve waarnemingen enigszins te ondervangen gaan we beide berekeningen combineren.

9. Bepaal het product van de kwadraatsommen van het azimuth en de hoogte.

10. Minimaliseer van het product van de kwadraatsommen. Het mag duidelijk zijn dat het begin– en eindpunt niet uitsluitend worden bepaald door het azimuth dan wel de hoogte. Beide elementen bepalen het resultaat zij het dat proefondervindelijk blijkt dat het azimuth het resultaat sterker bepaald dan de hoogte. Deze laatste stap vergt vrij veel rekenwerk daar het een iteratief proces is.

#### Bepaling baanelementen van de meteoor

1. Bepaal azimuth en hoogte van het traject van de meteoor in de dampkring.

Nu de X– en Y–coördinaat en de begin– en eindhoogte van het begin– en eindpunt bepaald zijn kan het traject berekend worden. Dit vergt niet meer dan wat simpele goniometrie. 2. Bepaal rechte klimming en declinatie van de Radiant.

Uit het de berekende azimuth– en hoogtewaarden kunnen, tesamen met datum, tijdstip en lokatie de rechte klimming en declinatie van de radiant berekend worden.

3. Bepaal de snelheid van de meteoor.

Uit de waarnemingen kan een (ruwe) schatting gedaan worden van de snelheid waarmee de meteoor de aardse dampkring binnen is gekomen.

4. Bepaal de baanelementen.

Uit radiant en snelheid kunnen tenslotte de baanelementen worden berekend. Nu kan een poging ondernomen worden de herkomst van de meteoriet vast te stellen. Zij het met een grote onzekerheidsmarge daar vooral de aangenomen snelheid slechts bij ruwe benadering bekend is.

#### Basisgegevens.

Hieronder geven we al de gegevens die als basis dienen voor de berekeningen in het Lotus-123 spreadsheet.

Datum : Zaterdag 7 april 1990 ; Tijd :  $18^{\text{h}}33^{\text{m}}00$  UT.

Voor de berekeningen zijn in totaal 40 waarnemingen beschikbaar. In het spreadsheet zijn de volgende gegevens per waarnemer opgenomen:

1. Plaatsnaam ; 2. Landcode ; 3. X–coördinaat ; 4. Y– coördinaat ; 6. Azimuth beginpunt ; 7. Azimuth eindpunt ; 8. Hoogte beginpunt ; 9. Hoogte eindpunt.

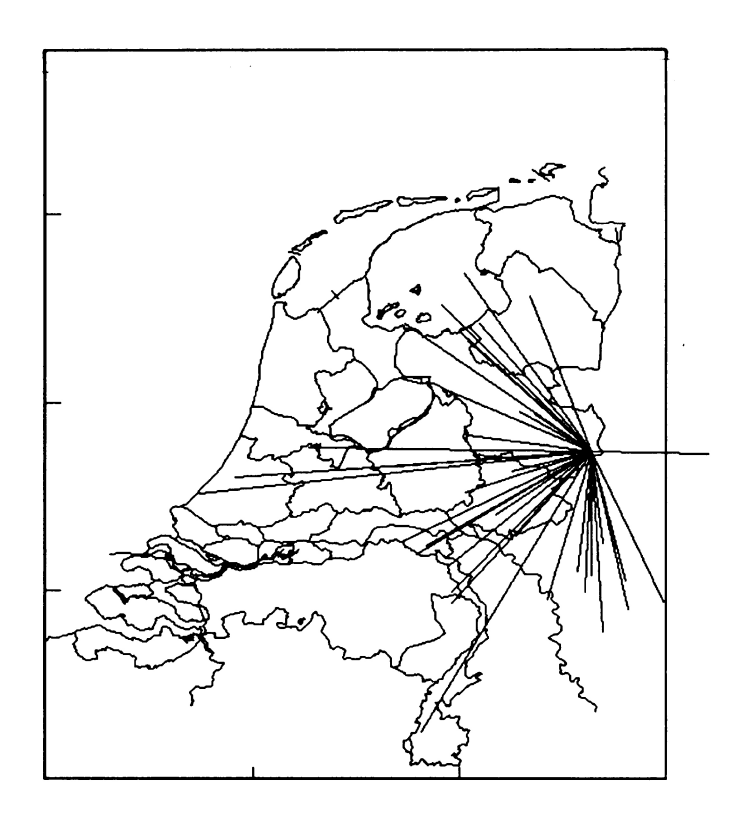

Figure 1: Ligging van de posten waarvoor kompasmetingen zijn gebruikt ten opzichte van het inslagpunt.

|         | 40 waarnemingen    |                 | 40 waarnemingen       |                 |
|---------|--------------------|-----------------|-----------------------|-----------------|
|         | weigfaktor $= 1.0$ |                 | weegfaktor 'optimaal' |                 |
|         | Beginpunt          | Eindpunt        | Beginpunt             | Eindpunt        |
| Topo X  | 156250             | 118500          | 157000                | 118500          |
| Topo Y  | 10650              | 12200           | 9950                  | 11950           |
| Geo L   | 7.40.31            | 7.07.24         | 7.41.09               | 7.07.24         |
| Geo B   | 52.13.47           | 52.15.11        | 52.13.24              | 52.15.03        |
| Hoogte  | 64550              | 25400           | 60200                 | 25650           |
| Traject | Hoogte             | $46 \text{ km}$ | Hoogte                | $42 \text{ km}$ |
| Traject | Azimuth            | $272^\circ$     | Azimuth               | $273^\circ$     |
| Radiant |                    | $34^\circ$      | δ                     | $30^{\circ}$    |
| Radiant | $\alpha$           | $178^\circ$     | $\alpha$              | $180^{\circ}$   |

Table 1: Resultaten van alle 40 beschikbare waarnemingen.

#### Resultaten

Als eerste hebben we in figuur 1 voor alle 40 waarnemers de azimuthwaarden naar het inslagpunt uitgezet op de kaart van Nederland. Deze figuur geeft een indruk van de ligging van de waarnemers ten opzichte van het meteoorspoor. Direkt valt op dat er vrijwel geen waarnemingen bekend zijn onder of ten oosten van het traject. Blijkbaar zijn de waarnemingscondities in dat deel van de Bondsrepubliek niet optimaal geweest. Zie het artikel van Jacob Kuiper elders in dit nummer van Radiant. Gelukkig is er boven Nederland vrijwel geen bewolking aanwezig geweest getuige de evenwichtige spreiding van de waarnemers. Dankzij dit fraaie weer is het mogelijk om uit 40 visuele waarnemingen een traject te destilleren met een redelijke mate van nauwkeurigheid.

In tabel 1 is het traject weergegeven zoals dit is berekend uit

|         | 18 kompaswaarnemingen |             |  |  |
|---------|-----------------------|-------------|--|--|
|         | weegfaktor 'optimaal' |             |  |  |
|         | Beginpunt<br>Eindpunt |             |  |  |
| Topo X  | 139600                | 113000      |  |  |
| Topo Y  | 17700                 | 14100       |  |  |
| Geo L   | 7.26.04               | 7.02.36     |  |  |
| Geo B   | 52.17.51              | 52.16.16    |  |  |
| Hoogte  | 41000                 | 16400       |  |  |
| Traject | Hoogte                | 43 km       |  |  |
| Traject | Azimuth               | $262^\circ$ |  |  |
| Radiant |                       | $37^\circ$  |  |  |
| Radiant | $\alpha$              | $186^\circ$ |  |  |

Table 2: Resultaten van 18 kompaswaarnemingen.

de 40 ter beschikking staande waarnemingen. Nagegaan is of 'slechte' waarnemingen tot grote wijzigingen in het traject leiden. Zoals uit de beide trajectberekeningen blijkt is dit niet het geval. De verschillen zijn eerder opvallend klein te noemen, zeker indien men de foutenmarges in de individuele waarnemingen in ogenschouw neemt.

Binnen het groepje DMS–rekenaars is langdurig gediscussieerd over de betrouwbaarheid van de door de waarnemers opgegeven richtingen. Uit de meeste ingezonden waarnemingsverslagen is niet zonder meer af te leiden met welke nauwkeurigheid de waarneming is verricht. Om in deze onbekende faktor enig inzicht te vergaren is al vrij snel na de meteorietval besloten tot het verrichten van kompasmetingen bij de waarnemers thuis. Zie hiervoor het artikel van Hans Betlem elders in dit nummer van Radiant [4]. Na het uitvoeren van de kompas– en 'schietlood' metingen zijn we zeker dat de richting met een nauwkeurigheid van circa 2 graden vastligt. Waarmee overigens niet is gezegd dat de waarneming op zich diezelfde nauwkeurigheid bezit!

De resultaten in tabel 2 zijn verkregen uit 18 waarnemingen die met een kompas en schietlood geverifiëerd zijn. De gebruikte weegfaktoren zijn dezelfde als die bij de berekeningen bij FIRBAL en de methode Jenniskens gebruikt zijn.

Deze waarden zijn aangehouden om een direkte vergelijking tussen de drie methoden mogelijk te maken.

De bovengenoemde discussies tussen de DMS–rekenaars hebben geleid tot het idee om de waarnemers te splitsen in twee of meer duidelijk herkenbare groepen. Dit is speciaal gedaan met het doel eventuele systematisch afwijkingen in de waarnemingen aan het licht te brengen. De eerste vraag is hoe de groepen samen te stellen? Wat moet het onderscheidende kenmerk zijn? In het geval met de Glanerbrug hebben we het geluk dat de meteoor vrijwel oost – west loopt en er zich ongeveer evenveel waarnemers ten noorden als ten zuiden van het traject bevinden. Het ligt voor de hand om de waarnemers op basis van dit gegeven in te delen. Alleen die waarnemers zijn geselecteerd die voldoende ver (meer dan 30 km) ten noorden of ten zuiden van het traject liggen.

In tabel 3 zijn de trajecten opgenomen berekend uit 9 zuidelijke en 8 noordelijke waarnemers. Opvallend zijn de toch wel grote verschillen in de ligging van de begin- en eindpunten. Vergelijken we de berekende eindpunten met

|         | 9 zuidelijke waarn.   |                 | 8 noordelijke waarn.  |               |
|---------|-----------------------|-----------------|-----------------------|---------------|
|         | weegfaktor 'optimaal' |                 | weegfaktor 'optimaal' |               |
|         | Beginpunt             | Eindpunt        | Beginpunt             | Eindpunt      |
| Topo X  | 144250                | 107000          | 116500                | 100000        |
| Topo Y  | $-8150$               | $-11900$        | 17650                 | 21250         |
| Geo L   | 7.29.30               | 6.56.50         | 7.05.45               | 6.51.18       |
| Geo B   | 52.03.50              | 52.02.20        | 52.18.09              | 52.20.17      |
| Hoogte  | 74800                 | 21300           | 41600                 | 6800          |
| Traject | Hoogte                | $56 \;{\rm km}$ | Hoogte                | 64 km         |
| Traject | Azimuth               | $279^\circ$     | Azimuth               | $282^{\circ}$ |
| Radiant | δ                     | $37^\circ$      | δ                     | $41^{\circ}$  |
| Radiant | $\alpha$              | $164^{\circ}$   | $\alpha$              | $155^{\circ}$ |

Table 3: Resultaten van 9 zuidelijke en 8 noordelijke waarnemingen.

het feitelijke inslagpunt dan zijn beide eindpunten tamelijk onwaarschijnlijk. Ook luchtstromingen op grotere hoogte in de atmosfeer kunnen deze resultaten niet verklaren. Het lijkt erop dat we een systematische afwijking in de observaties niet geheel kunnen uitsluiten. Merk op dat de gecombineerde waarnemingen wel een schijnbaar betrouwbaar resultaat opleveren.

#### Foutenmarges

Uit het vorengaande blijkt overduidelijk het belang van nauwkeurige waarnemingen. Vooral belangrijk is de mate van onnauwkeurigheid. Daartoe zullen we op deze plaats de foutenmarges in de waarnemingen vooral visueel presenteren.

Figuur 2 toont voor 40 waarnemingen de verschillen tussen het waargenomen en het berekende azimuth van het beginpunt van het meteoorspoor. Merk op dat er waarnemingen zijn die tot 50 graden verschillen van de berekende waarde! Figuur 3 toont voor dezelfde 40 waarnemingen de verschillen tussen de waargenomen en de berekende hoogte van het eindpunt van het meteoorspoor.

In figuur 4 is een totaalbeeld weergegeven van de som van de verschillen van azimuth en hoogte van het begin– en eindpunt. Dit plaatje geeft in één oogopslag weer welke waarnemers over de gehele linie een minder betrouwbare waarneming verricht hebben.

Voor tabel 1 (40 waarnemingen met optimale weegfaktoren) is de gemiddelde fout, de variantie en de standaard deviatie berekend.

|              | Azb             | Aze             | Hgb              | Hge          |
|--------------|-----------------|-----------------|------------------|--------------|
| Gemiddelde   | $13^\circ.4$    | $10^{\circ}.4$  | 8° 7             | 7° 0         |
| Variantie    | $182^{\circ}$ 1 | $112^{\circ}.8$ | $117^{\circ}$ .5 | $68^\circ.1$ |
| St. deviatie | $13^{\circ}$ 5  | $10^{\circ}$ 6  | $10^{\circ}$ $8$ |              |

Voor tabel 2 (18 kompaswaarnemingen met optimale weegfaktor) is dezelfde exercitie uitgevoerd.

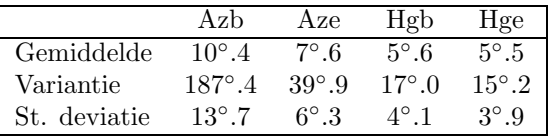

Uit de foutenanalyse van alle 40 waarnemers komt een consistent beeld naar voren. De fout in azimuth en hoogte voor begin– en eindpunt zijn alle van dezelfde orde van grootte. De foutenmarge in de kompaswaarnemingen blijkt iets minder overeen te stemmen. Vooral het azimuth van het beginpunt wijkt hier af van de overige drie. Het is duidelijk dat hier de 18 meest betrouwbare waarnemingen zijn samengebracht.

#### Discussie en conclusies

Uit dit artikel blijkt dat het mogelijk is om met behulp van een spreadsheetmodel het traject van een meteoor in de dampkring te bepalen. Er zitten natuurlijk wel de nodige haken en ogen aan het geheel. Het is zeer eenvoudig om extra waarnemingen in te voegen. Nagenoeg even eenvoudig is het om extra berekeningen uit te voeren. Zwaar formulewerk moet echter vermeden worden. Het geheel is minder overdraagbaar als een kant en klaar programma.

De Glanerbrug meteorietval heeft DMS een bijzonder fraaie gelegenheid geboden om nieuwe rekentechnieken te ontwikkelen voor het bepalen van het traject van een meteoor in de dampkring. Het blijkt dat bij een voldoend aantal visuele waarnemingen we toch redelijk in staat zijn een traject met redelijke nauwkeurigheid te bepalen. Onder redelijk verstaan we dan binnen 5 tot 15 graden nauwkeurig.

Maar daarmee is zeker niet alles gezegd. Ook al datgene dat komt kijken bij de organisatie van zoekakties en de huis aan huis bezoeken bij de waarnemers is een bijzonder nuttige en aangename ervaring geweest. Verder mogen we niet vergeten te vermelden de plezierige samenwerking tussen de Duitse (Dieter Heinlein) en Nederlandse meteoorwaarnemers. De Glanerbrug meteorietdropping heeft eens te meer duidelijk gemaakt dat meteoren zich niet storen aan door de mens bepaalde grenzen. Gelukkig mogen we constateren dat dit ook blijkt te gelden voor de meteoorwaarnemers in West-Europa!

# References

- [1] Jenniskens, P: De val van de 'Glanerbrug', Persbericht Sterrewacht Leiden, Leiden, mei 1990.
- [2] Ceplecha, Z.: Bull. Astron. Inst. Czech. 30 (1979), 220
- [3] Heinlein, D.: Pers. Comm. Veitsbronn, B.R.D, april mei 1990.
- [4] Betlem, H.: Radiant 12 (1990), 72
- [5] Jenniskens, P.: Radiant 12 (1990), 56
- [6] LeBlond, G.T, Cobb, D.F.: Werken met Lotus-123, Academic Service/Que, Schoonhoven.

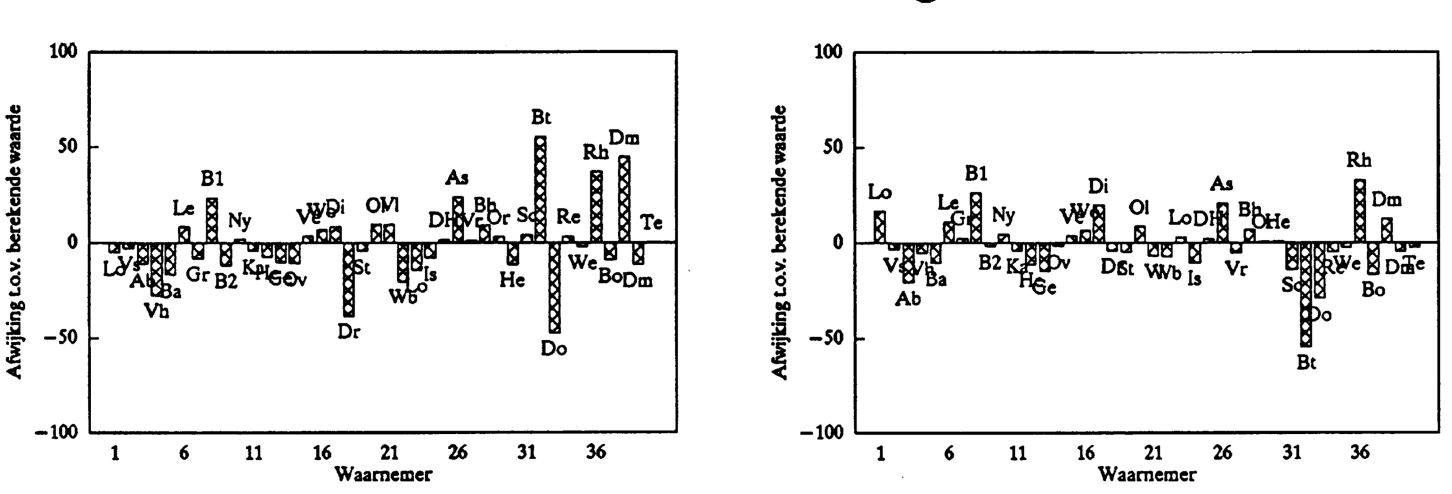

Meteorite Fall "Glanerbrug" 90-04-07

Figure 2: Afwijkingen azimuth beginpunt (links) en eindpunt (rechts)

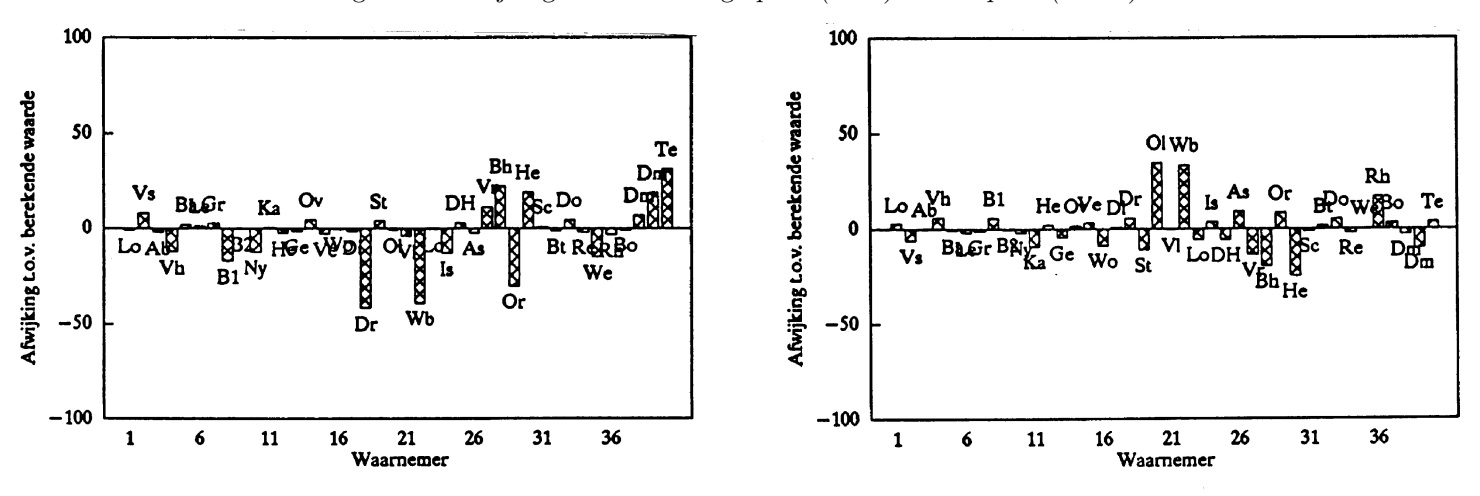

Figure 3: Afwijkingen hoogte beginpunt (links) en eindpunt (rechts)

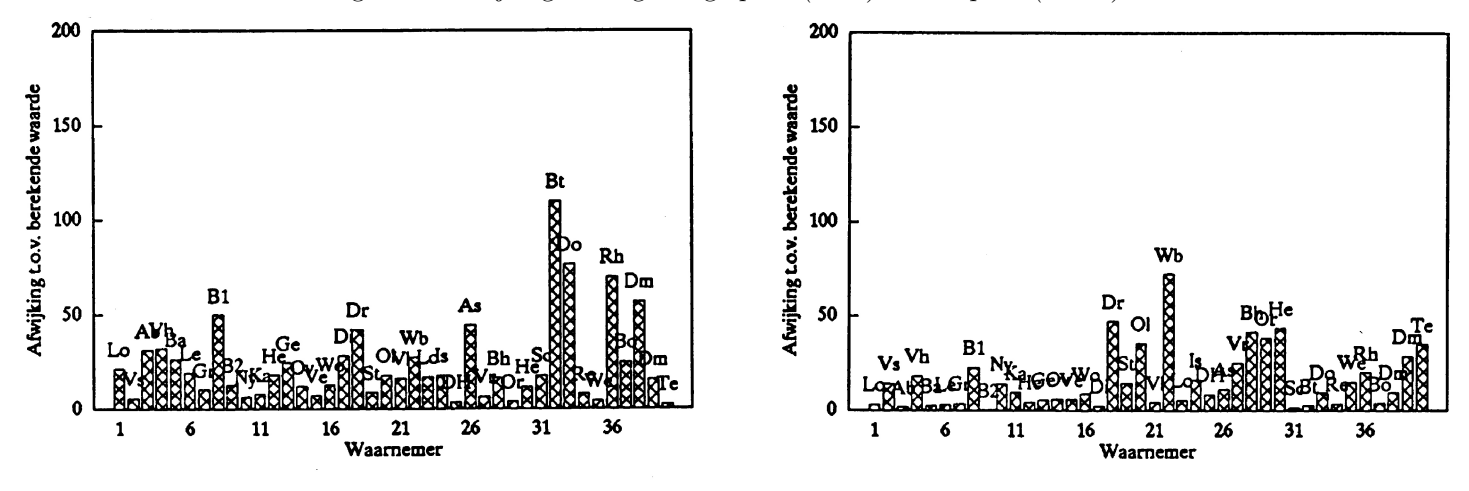

Figure 4: Gesommeerde afwijkingen azimuth begin– en eindpunt (links) en hoogte begin– en eindpunt (rechts)